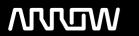

# **Enterprise Computing Solutions - Education Services**

# **TRAINING OFFERING**

Du kan nå oss här

Kronborgsgränd 7, 164 46 Kista

Email: edu.ecs.se@arrow.com Phone: +46 8 555 188 00

# splunk'> Dynamic Dashboards

CODE: LENGTH: PRICE:

SPL SDD 0.96 Hours (0.12 days) kr5,075.00

## **Description**

This three-hour module is designed for power users who want to learn best practices for building dashboards in the Dashboard Studio. It focuses on creating inputs, chain searches, event annotations, and improving dashboard performance.

### **Objectives**

- Data Source Types
- Mock Data
- Event Annotations
- · Adding Inputs
- Chain Searches

#### **Audience**

Search Experts Knowledge Managers

### **Prerequisites**

To be successful, students should have a solid understanding of the following:

- How Splunk works
- Creating Search queries
- Knowledge Objects
- The dashboard definition

### **Programme**

Topic 1 - Selecting a Data Source

- Identify dataSources stanza fields
- · Name search types
- Use a secondary data source

- · Identify types of inputs
- Describe how inputs work
- Create a dynamic input
- Add cascading inputs
  Topic 3 Improving Performance
- Identify performance improvement methods
- Use tstats and accelerated data models
- · Create chain searches
- · Set defaults

Topic 4 – Comparing Temporary versus Persistent Fields

- Differentiate between temporary and persistent fields
- · Create temporary fields with the eval command
- Extract temporary fields with the erex and rex commands
   Topic 5 Enriching Data
- Understand how fields from lookups, calculated fields, field aliases, and field extractions enrich data

#### **Further Information**

Individuals who enroll in this class will also be enrolled in an (eLearning with Labs) component. Completion of labs and quizzes is required in order to receive proof of completion.

#### **Session Dates**

På begäran, kontakta oss

#### Ytterligare information

Denna utbildning finns också som utbildning på plats. Kontakta oss för mer information.